**AutoCAD Crack Torrent (Activation Code) X64 2022**

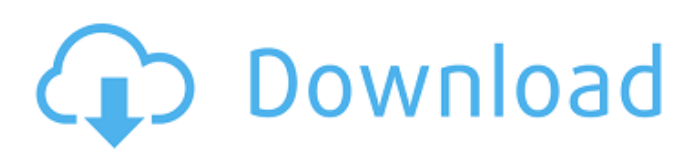

# **AutoCAD Crack + [Mac/Win] [Updated-2022]**

Autodesk released AutoCAD in 1982. The company was founded by two men, AutoCAD is a commercial computer-aided design (CAD) and drafting software application. Developed and marketed by Autodesk, AutoCAD was first released in December 1982 as a desktop app running on microcomputers with internal graphics controllers. Before AutoCAD was introduced, most commercial CAD programs ran on mainframe computers or minicomputers, with each CAD operator (user) working at a separate graphics terminal. AutoCAD is also available as mobile and web apps. The AutoCAD software and drawings are shown in the above photo. The application has a reputation for being difficult to learn, but AutoCAD has an interesting and useful user interface and is praised for its ability to handle extremely complex drawings. For more information, see AutoCAD's Wikipedia page. The AutoCAD interface is based on the concepts of the command line and an interactive graphical user interface (GUI). Many professionals in the field of architecture, civil, and mechanical engineering prefer AutoCAD to other CAD software tools. The ease of use and accuracy of AutoCAD drafting makes it a good choice for preparing technical drawings and blueprints. AutoCAD also has numerous other uses, including 2D floor plans, plant and equipment layouts, product design, and technical and architectural documentation. AutoCAD tips, AutoCAD tricks, and AutoCAD shortcuts When it comes to drawing, you should understand that the only way to do things is to draw them. In AutoCAD, all drawings are created using commands. Unlike most other desktop applications, AutoCAD is command driven. You can select the drawing and choose to make changes using commands or using the cursor. When you use the arrow keys to move the cursor or the pen, the application makes a drawing without your having to type any commands. In AutoCAD, one of the basic features is called drawing tools. These include the Line, Arc, Arrow, Freehand, Circle, and more tools. The Line tool is used for drawing straight, curved, and angular lines. The Arc tool is used for drawing a circular arc. The Arrow tool is used for drawing a pointing arrow. The Freehand tool is used for creating any kind of freehand drawing. The Circle tool is used to draw circles. The most important feature of these drawing tools is that they are parameterized. That

### **AutoCAD Free Download**

File formats: AutoCAD Cracked Accounts supports several file formats to allow users to import and export data to other applications. The following table provides a summary of some of the file formats that can be imported into AutoCAD Crack Keygen. The file formats are listed in alphabetical order by file extension. Also, the AutoCAD file formats are listed alphabetically, by file extension. File extension AutoCAD:DXF (\*.dxf), (\*.dwg), (\*.dwgx) AutoCAD LT:DXF (\*.dxf), (\*.dwg), (\*.dwgx) AutoCAD DesignCenter:DXF (\*.dxf) AutoCAD Architecture:DXF (\*.dxf) AutoCAD Electrical:DXF (\*.dxf) AutoCAD Mechanical:DXF (\*.dxf), (\*.dwg) AutoCAD Electrical:DWG (\*.dwg), (\*.dwgx) AutoCAD Infrastructure:DXF (\*.dxf), (\*.dwg), (\*.dwgx) Derived file formats AutoCAD Architecture:DWG (\*.dwg), (\*.dwgx) AutoCAD Electrical:DWG (\*.dwg), (\*.dwgx) AutoCAD Infrastructure:DWG (\*.dwg), (\*.dwgx) File Formats Withdrawn file formats AutoCAD is no longer supporting the following file formats: BackRight Bmap dgn DSLAM dwg dwgx dxf dwg\_as dwg\_mzf dwg\_mgz dwg\_peg dwg\_peg\_as dwg\_peg\_mzf dwg\_peg\_mgz dwg\_peg\_peg\_as dwg\_peg\_peg\_mzf dwg\_peg\_peg\_mgz dwg\_pmf dwg\_prc dwg\_pmf\_xl dwg\_prc\_xl dwg\_prc\_wm dwg\_reg dwg\_res dwg\_sig dwg\_sign dwg\_sig\_wm dwg\_sign\_wm dwg\_srf dw a1d647c40b

## **AutoCAD Crack Incl Product Key**

Open the autocad.ini file located at %autocad%\bin\autocad.ini in Notepad or any other text editor. There you will find the path to the license file, change it to C:\MyAutocad\Documents\License.lic and copy it to the c:\windows\system32 directory. A: I would recommend first go to your Autocad Software, and go to License tab, click General Licence (as you can see on the image) and click on Activate under the License Location. Then, if you have a.lic file you want to add to your working PC, you could add it the same way you activated the license, and click OK and OK. Typically an endoscope comprises an elongated insertion tube having a distal end and a proximal end. The insertion tube is provided with one or more channels for receiving an elongated endoscope tube. The endoscope tube comprises an elongated body that has a distal end, a proximal end and one or more internal channels. Endoscopes can be used for a variety of purposes including to view and operate on internal organs of the human body. Endoscopes are routinely used for procedures such as colonoscopy. Typically an endoscope is fed through the intestines and advances through the colon and rectum, such that the distal end of the endoscope is located at a desired internal location. To allow for the endoscope to be advanced, a typical endoscope tube is provided with one or more ports which allow for a portion of the endoscope tube to pass into the bodily cavity. More particularly, the endoscope typically has at least one lumen. The lumen receives a working channel, and a working tool is inserted through the working channel. The working tool can be used for many functions including sampling, cleaning, irrigating, suturing, cutting, among others. Endoscopes typically have multiple working lumens. Therefore, if a surgical procedure requires a working channel to be inserted into the body, a surgical tool must be simultaneously inserted into the working channel, and then into the patient's body. Therefore, it is desirable to have a device that is capable of inserting a surgical tool into a working channel, and then a working channel into the patient's body simultaneously. In view of the above, it should be apparent that a need exists for an improved endoscopic tool and method for simultaneously inserting

### **What's New In AutoCAD?**

Errata: Invisible characters on the command line or on the Status Bar The Characters menu now displays an information bar that lists all non-Roman characters found in the drawing. Added Markup Assist: Assist you to add markup tags to your drawing Use Markup Assist to automatically add markup and related text objects to your drawing. Edit markup text, add a text to a tag or complete a tag easily. Command Reference: Use the new command reference to find which new commands are available for AutoCAD and to learn more about each. The new commands are added to the appropriate section of the User menu. Enhanced Annotations: Use enhanced annotations to annotate drawing regions or annotations such as drawing titles and key notes. Enhanced Metadata: Use metadata to identify objects, regions and annotations in a drawing Search for matching metadata using Quick Find. Enhanced Presentation Tools: Enhance presentation features in AutoCAD, such as labeling for each view and inserting tables into drawings. Full Unicode: Automatically display text, numbers and symbols in an unlimited range of characters in AutoCAD. This release also has more than 30,000 new characters available in the drawing area. Improved WYSIWYG experience Now use the Create on Canvas feature for presentations: Simply select the area of the drawing canvas and drag it where you want to place the presentation area. When you place the drawing canvas, it automatically sets the page margins for you. To center your drawing in the canvas, select: Center in the canvas. To resize the canvas, drag a corner handle. Use the new Document Management: Now you can use the New Manage to display the Document Management tool window in other applications. Simply select Document Management from the File menu, choose New Manage, and then select New from the Manage menu. The tool window has a drop-down menu that lets you choose among the following operations: Import Drawings: Import new drawing files from your hard drive, the Internet or from other applications. Import Transfers: Import an existing drawing that you have exported from AutoCAD or another CAD application. Create Drafts: Create new drawing drafts from an existing drawing file. Improved Navigator and Drawing tools: Use

# **System Requirements For AutoCAD:**

OS: Windows 10, Windows 8, Windows 7, Windows Vista Processor: Intel Core 2 Duo (2 GHz), AMD Athlon X2 (2 GHz) or higher Memory: 2 GB RAM Graphics: 1 GB video RAM (NVIDIA GeForce 8800 or ATI Radeon HD 2900) DirectX: Version 9.0 Network: Broadband Internet connection Storage: 20 GB available space Sound Card: DirectX 9.0 compatible sound card Additional Notes: If the computer is connected to the internet, please download the

Related links: